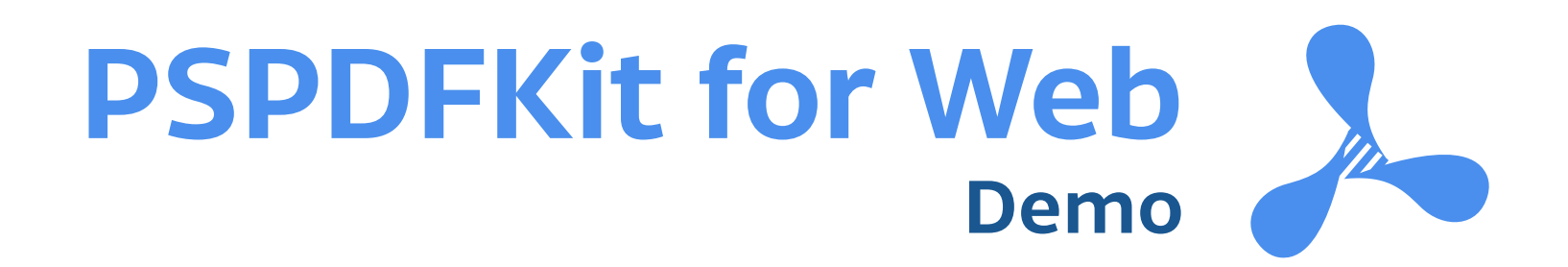

Hello!

This is a sample PDF document that showcases the functionality and rendering of PSPDFKit for Web, our JavaScript-based PDF SDK. If you have any additional questions regarding PSPDFKit for Web or our other SDK products, please [get in touch](https://pspdfkit.com/sales/)!

— the PSPDFKit Team

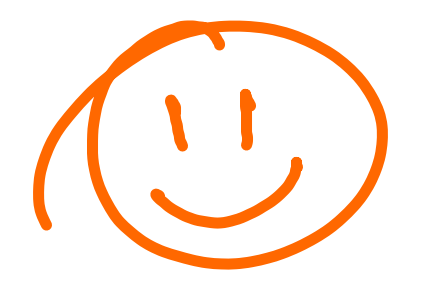

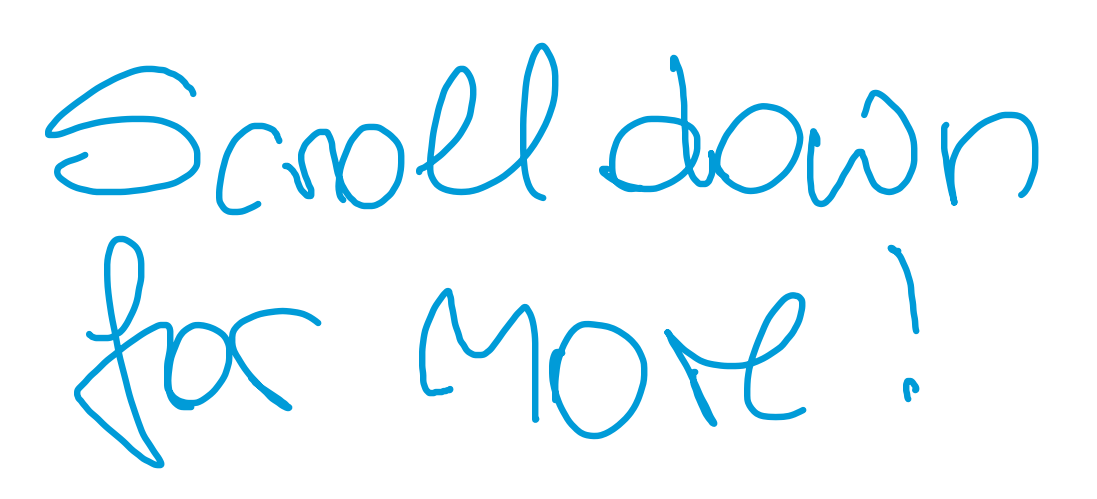

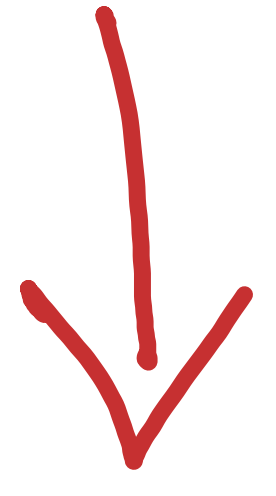

## **PSPDFKit for Web Quick Start Guide**

## **The Toolbar**

The main toolbar holds navigation tools to the left, as well as annotation, save and search tools to the right.

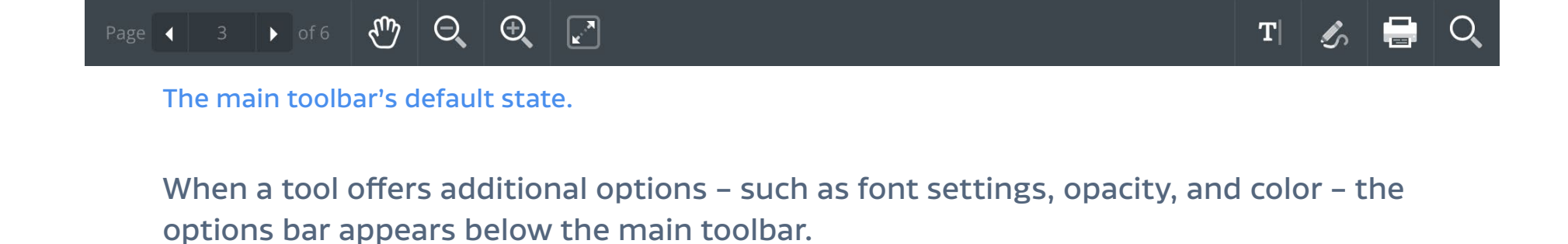

 $\boxed{\cdot}$  $\zeta_{\omega}$  $\Theta$  $\bigoplus$  $\rightarrow$  of 6  $T$ Page < Ő.  $\bullet$  $\blacksquare$  (07 07 07 07 07 07 0  $\mathbf{T}_{\mathrm{T}}$ Helvetica  $\bigcirc$  100% 而

Selecting an annotation tool, or an annotation itself, will open the annotation options bar.

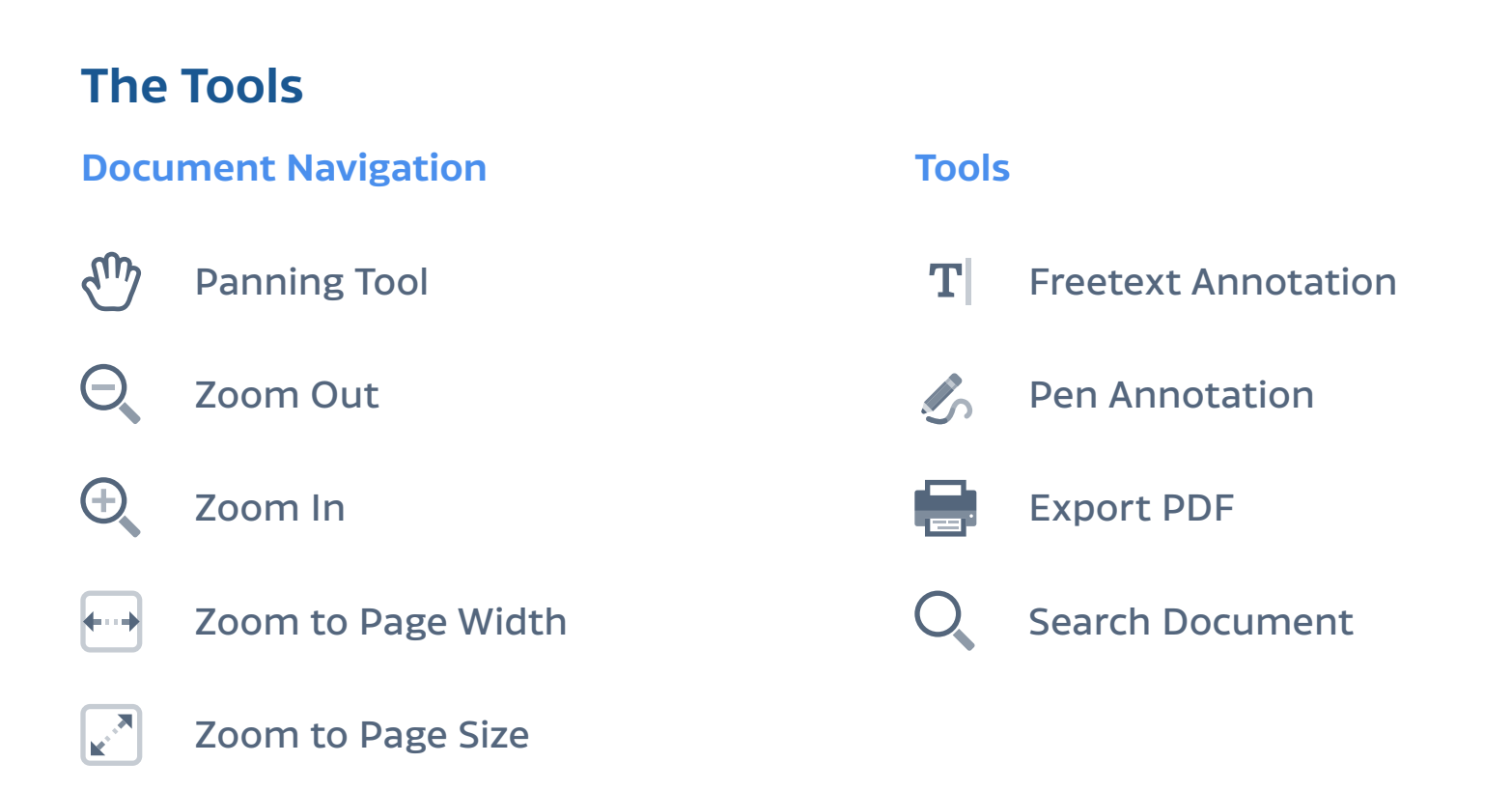

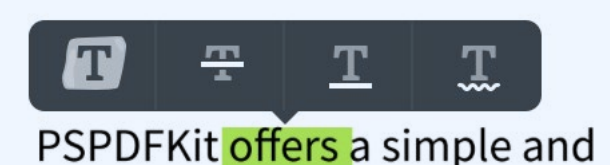

## **Highlighting Text**

Selecting text will show a menu offering you to highlight, strikethrough, underline, or and squiggly-underline the text.

## Try Some Annotation and Drawing Tools!

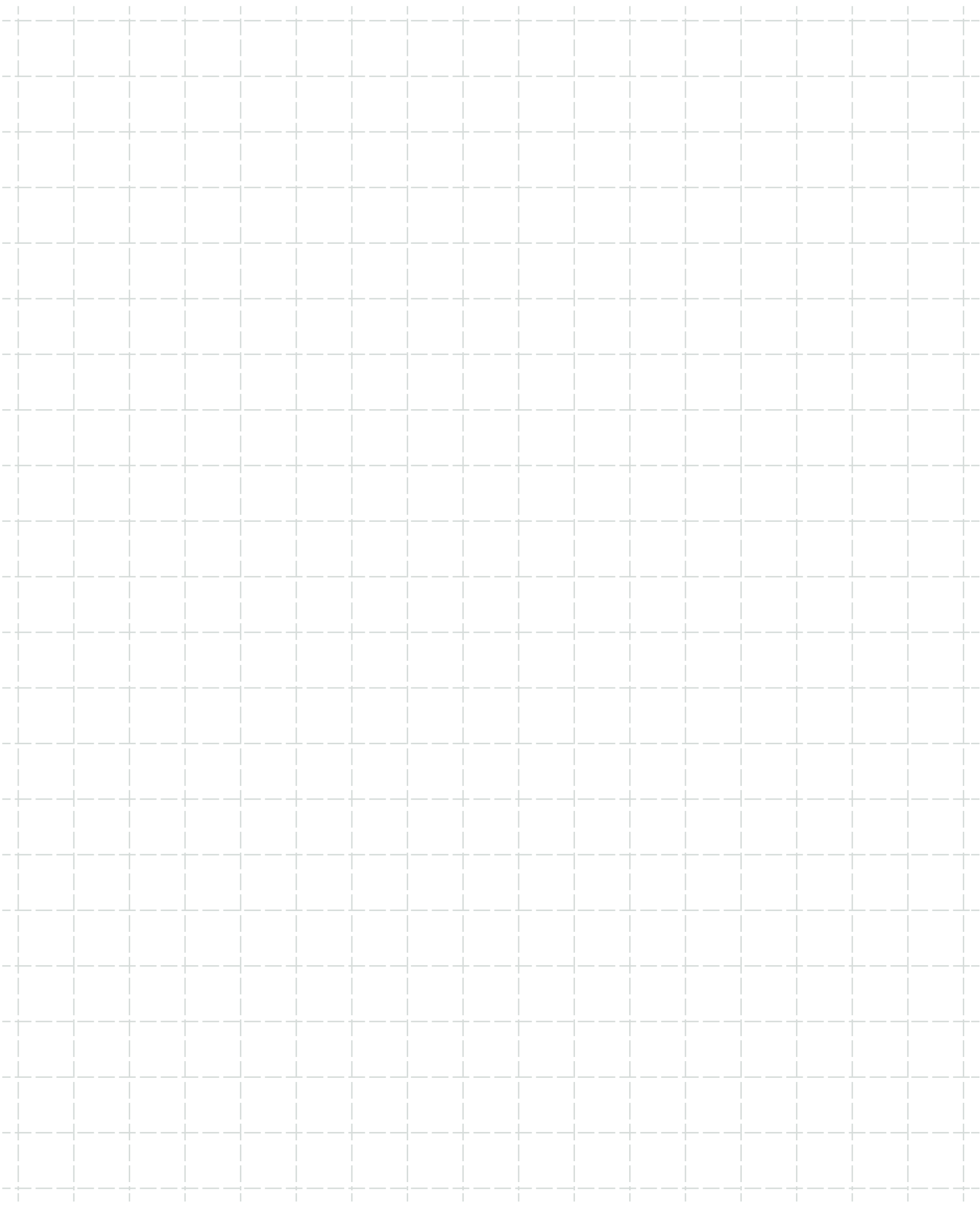